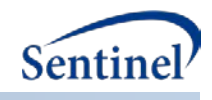

# **SENTINEL SAS MACRO TOOLKIT:**

**Data Subset Creation Tool (%MS\_FREEZEDATA)**

**Documentation version: 1.1**

**Prepared by the Sentinel Operations Center For use with Data Subset Creation Tool version 1.1 March 25, 2016**

Sentinel is sponsored by the U.S. Food and Drug Administration (FDA) to monitor the safety of FDAregulated medical products. Sentinel is one piece of the Sentinel Initiative, a multi-faceted effort by the FDA to develop a national electronic system that complements previously existing methods of safety surveillance. Sentinel Collaborators include Data and Academic Partners that provide access to health care data and ongoing scientific, technical, methodological, and organizational expertise. The Sentinel Coordinating Center is funded by the FDA through the Department of Health and Human Services (HHS) Contract number HHSF223201400030I.

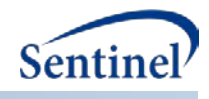

## **Data Subset Creation Tool**

#### **1. Introduction**

When analyzing data, a user may wish, for reasons of continuity and reproducibility, to freeze or preserve a dataset in the state in which it existed at the time a particular analysis was completed.

#### **2. Program Objectives**

This program takes a user-specified dataset containing a list of member identifiers and uses it as a lookup table in order to extract a subset of patient-level data from another input dataset to store in an output dataset.

#### **3. Parameter Specifications**

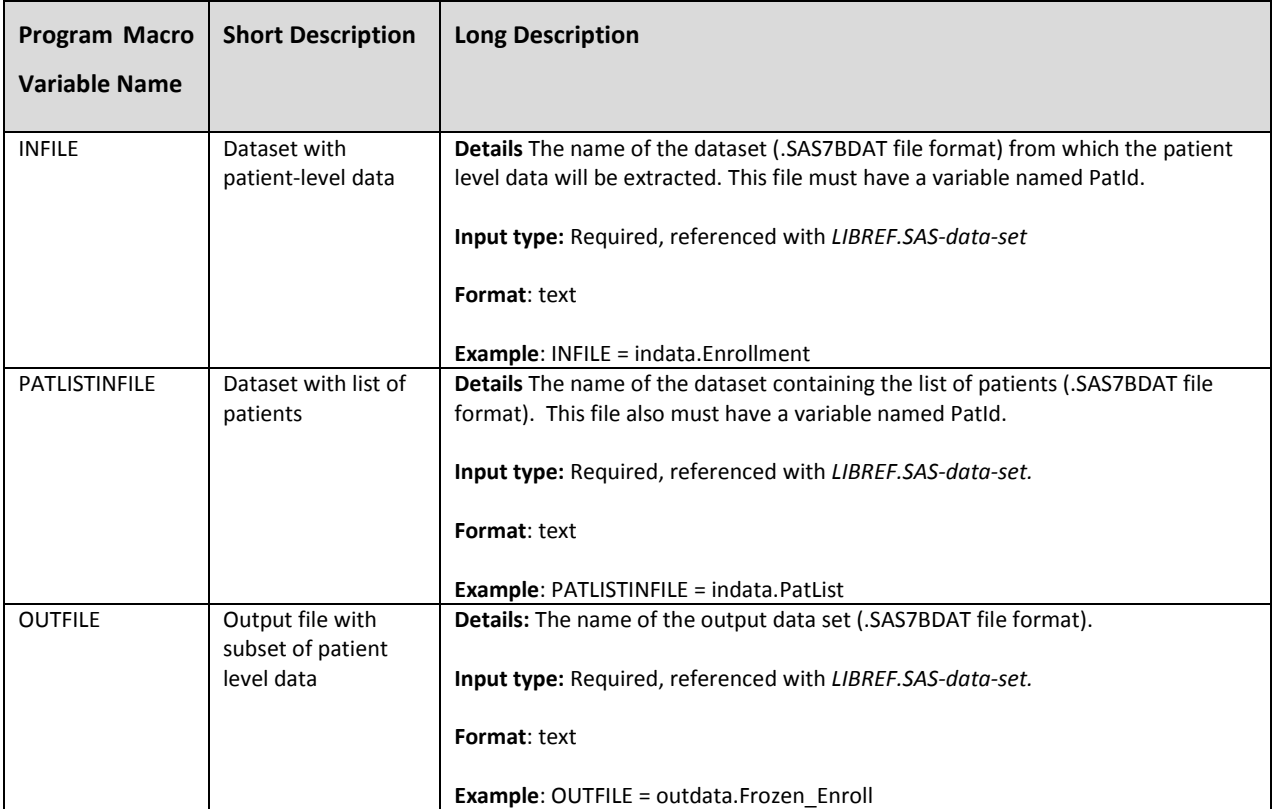

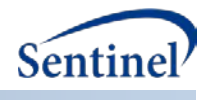

### **4. Outputs**

The output dataset consists of a subset of INFILE with patients found in PATLISTINFILE.

#### **5. Example**

In the following example, the %MS\_FREEZEDATA macro is used to subset members from a dataset named ENROLLMENT using a list of patients from a dataset named PATLIST. The following parameters are used in the macro call:

**%MS\_FREEZEDATA**(INFILE=indata.ENROLLMENT,

STARTDT=indata.PATLIST,

OUTFILE=outdata.FROZEN\_ENROLL

);

The results are outputted to the FROZEN\_ENROLL dataset.